## Hurtigveiledning for berøingskontroller for Cisco Webex Room-serie CE9.13

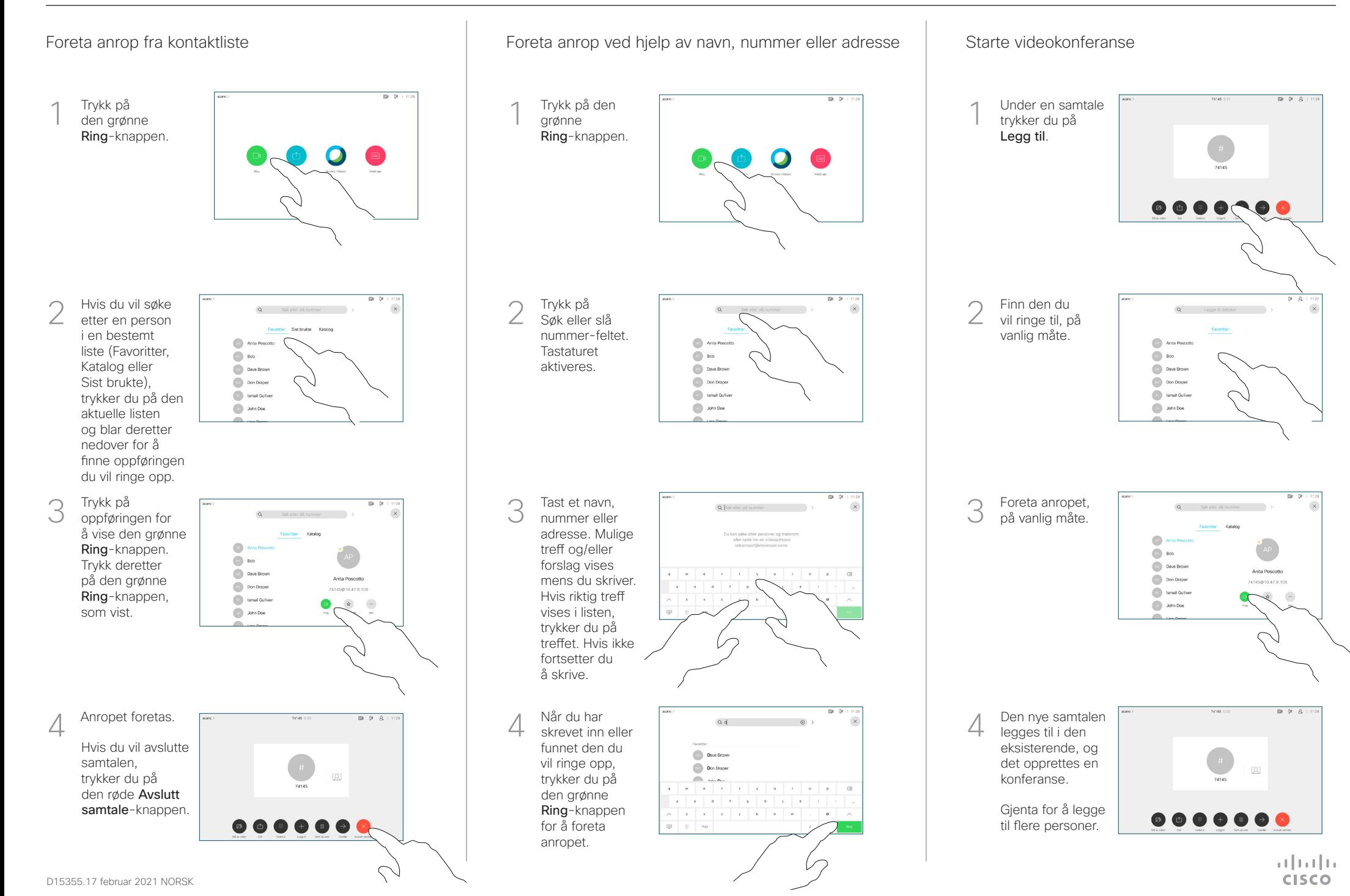

## Hurtigveiledning for berøingskontroller for Cisco Webex Room-serie CE9.13

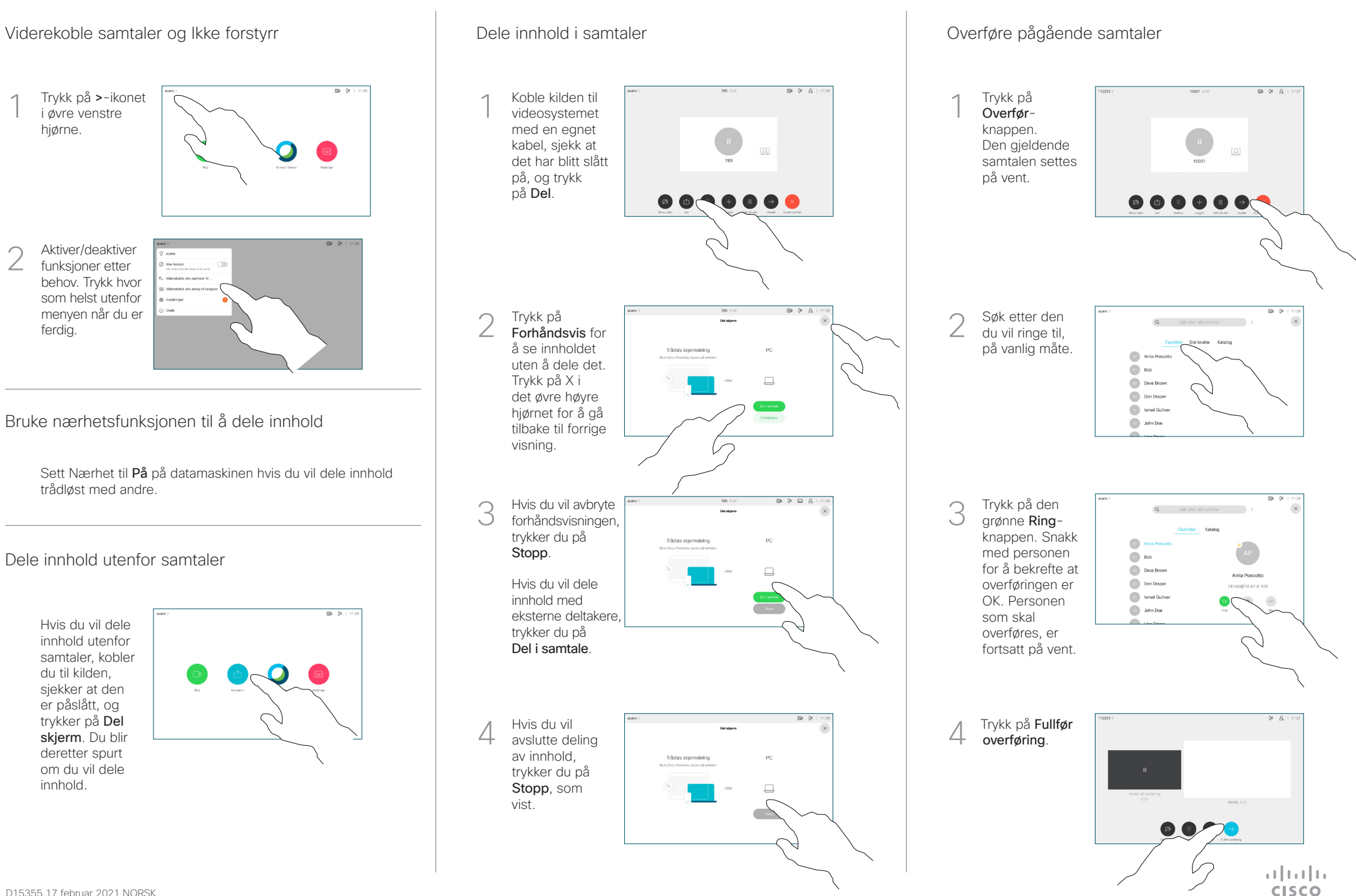